Since 2007, Making IT Experts & Products

## **Course: CCNP**

Duration: 40 Hrs (Changeable) | Fees: Individual / Batch

Since 2007, Nestsoft TechnoMaster has been providing training, internships, and services in IT technologies, both online and offline, with the expertise of **over 250 industry experts**. We have delivered internships, training, and seminars to more than 50,000 students, resulting in numerous success stories. **We offer 100% placement support through JobsNEAR.in**

#### **Our Courses/Internship** *1000+ Success Stories*

- Python/Django Fullstack
- Artificial Intelligence
- Machine Learning
- Data Science
- Software Testing (All)
- Wordpress, Woocommerce
- Digital Marketing, SEO
- Php/MySQL, Laravel
- Flutter, Android, IOS
- Asp.net MVC
- Web Design, Javascript
- Angular JS, React JS
- CCNA, MCSA, CCNP
- AWS, GCP, Azure
- Odoo, SalesForce, Sap
- Microsoft Excel
- Ethical Hacking

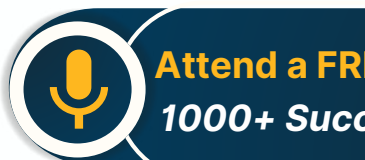

**Attend a FREE Trial Class**

**NESTSOFT** 

## Syllabus on the Next Page ..

Our Head Office: Nestsoft TechnoMaster, Infopark, Cochin - 42, Kerala, India

 $\frac{1}{2}$  +91 9895490866  $\frac{1}{2}$  +91 8301010866

vioin@nestsoft.com (@) www.nestsoft.com

Our Placement Website: **JobsNEAR.in**

### Since 2007, Making IT Experts & Products

#### **IPv6**

- ❋ IPv6 Introduction
- ❋ IPv6 Addressing
- ❋ IPv6 Address Types
- ❋ IPv6 Static Addressing
- ❋ IPv6 Static
- ❋ Default Routing
- $*$  OSPFv3 IPv6 OSPF ➢ EIGRP IPv6

#### **ROUTING REDISTRIBUTION**

- ❋ Redistribution Introduction
- ❋ EIGRP RIP Redistribution
- ❋ OSPF RIP Redistribution r
- ❋ OSPF EIGRP Redistribution

#### **EIGRP PROTOCOL**

#### **EIGRP CLASSIC**

- ❋ EIGRP Routing
- ❋ EIGRP Works explanation
- ❋ Verify EIGRP Process
- ❋ EIGRP Tables
- ❋ EIGRP Convergence
- ❋ Metric Path Calculation PART 1
- ❋ EIGRP Configuration Metric Path Calculation PART 2
- ❋ Successor Feasible Successor

Our Head Office: Nestsoft TechnoMaster, Infopark, Cochin - 42, Kerala, India

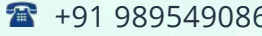

56 **18** +91 8301010866

vioin@nestsoft.com (@) www.nestsoft.com

**NESTSOFT** 

Since 2007, Making IT Experts & Products

- ❋ Feasible Distance Reporting Distance
- ❋ Feasibility Condition

#### **EIGRP OPTIMIZATION**

- ❋ EIGRP Load Balancing Equal Cost
- ❋ EIGRP Load Balancing unequal Cost
- $*$  **EIGRP Stuck In Active**
- ❋ EIGRP Stub
- ❋ EIGRP Summarization

#### **EIGRP NAME MODE**

- ❋ EIGRP Name Mode (THEORY)
- ❋ EIGRP Name Mode Routing
- ❋ EIGRP Name Mode Authentication ;

**OSPF PROTOCOL**

#### **OSPF-BASIC**

- ❋ Open Shortest Path First OSPF
- ❋ OSPF How it Works
- ❋ OSPF Neighbors
- ❋ OSPF Router -ID
- ❋ OSPF Link State Database -LSDB
- ❋ Exchanging LSDB
- ❋ Synchronize OSPF LSDB Calculate Best Route
- ❋ Maintaining Neighbors LSDB OSPF Tables

Our Head Office: Nestsoft TechnoMaster, Infopark, Cochin - 42, Kerala, India

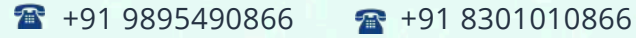

vioin@nestsoft.com (@) www.nestsoft.com

NETTOFT

Since 2007, Making IT Experts & Products

#### **OSPF SINGLE AREA**

- ❋ OSPF Configuration Syntax
- ❋ OSPF Wild card Mash
- ❋ OSPF Single Area-Prerequisite
- ❋ OSPF Single Area Configuration
- ❋ OSPF Single Area Verification

#### **OSPF METRIC**

- ❋ Calculate OSPF Best Routes
- ❋ OSPF Metric -Cost
- ❋ Changing Interface Bandwidth
- ❋ Default Reference Bandwidth Limitations
- ❋ Manual Cost
- ❋ Auto Cost Reference Bandwidth

#### **OSPF MULTI AREAÂ**

- ❋ OSPF Single area Limitations
- ❋ OSPF Multiple Areas
- ❋ Multiple Areas Design Rules
- ❋ Multiple Areas Configuration
- $★$  **OSPFv2 Interface Advertisements**

#### **OSPF DR-BDR**

- ❋ OSPF Network Types
- ❋ OSPF Broadcast Types DR BDR

Our Head Office: Nestsoft TechnoMaster, Infopark, Cochin - 42, Kerala, India

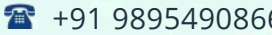

 $6 \qquad \overline{3} \qquad 191 \; 8301010866$ 

vioin@nestsoft.com (@) www.nestsoft.com

NETTOFT

Since 2007, Making IT Experts & Products

- ❋ DR- BDR Elections
- ❋ OSPF DR-BDR LAB
- ❋ OSPF Point to Point Links

#### **OSPF ADVANCE**

- ❋ OSPF Virtual Links
- ❋ OSPF LSA Types

#### **OSPF STUBS**

- ❋ OSPF STUBS
- ❋ OSPF STUBS LAB
- ❋ OSPF Totally STUB
- ❋ OSPF Totally STUB LAB
- \* NSSA Not So Stubby Area
- ❋ NSSA Not So Stubby Area LAB
- ❋ Totally NSSA, STUBS REVIEW

#### **AUTHENTICATION**

- ❋ Routing Protocol Authentication
- $*$  **EIGRP Authentication**
- ❋ OSPF Authentication
- ❋ OSPF Interface level Authentication

#### **ROUTE FILTERING**

- ❋ Route Filtering Introduction
- ❋ Passive Interface

Our Head Office: Nestsoft TechnoMaster, Infopark, Cochin - 42, Kerala, India

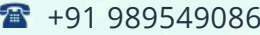

 $\frac{1}{16}$  +91 8301010866

vioin@nestsoft.com (@) www.nestsoft.com

**NESTSOFT** 

Since 2007, Making IT Experts & Products

- ❋ Passive Interface LAB
- ❋ Distribution List
- ❋ IP Prefix-Lists

#### **BGP ATTRIBUTES**

- ❋ BGP Attributes
- ❋ AS-PATH ORigin NExthop
- ❋ BGP Weight A Local Preference
- ❋ Path Manipulation Weight Attribute
- ❋ Weight Using Route-maps LAB
- ❋ Understand IN OUT Directions to Apply
- ❋ BGP Local Preference Attribute
- ❋ Local Preference with Route-Maps

#### **VPN**

- ❋ Virtual Private Networks
- ❋ VPN Types Site to Site Remote Access
- ❋ VPN Logical Topologies VPN Default Lab Setup Routers
- ❋ VPN Over Internet VPN Over Internet
- ❋ Generic Routing Encapsulation GRE

#### **MPLS**

- ❋ MPLS introduction
- $*$  **MPLS Labels MPLS Stacks**
- ❋ Sharing Label Information

Our Head Office: Nestsoft TechnoMaster, Infopark, Cochin - 42, Kerala, India

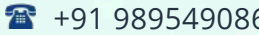

66 **18** +91 8301010866

vioin@nestsoft.com (@) www.nestsoft.com

NETTOFT

Since 2007, Making IT Experts & Products

❋ MPLS LDP Configuration

#### **SWITCHING**

- ❋ switching conceots
- ❋ initial configuration-commands
- ❋ virtual lan
- ❋ trunking
- ❋ dtp protocol
- ❋ inter vlan routing

(Click on Course for more details)

#### **Course: CCNP**

**Duration: 40 Hrs (Changeable) | Fees: Individual / Batch**

## **- Thank You -**

N.B:This syllabus is not final and can be customized as per requirements / updates.

Our Head Office: Nestsoft TechnoMaster, Infopark, Cochin - 42, Kerala, India

 $\frac{1}{2}$  +91 9895490866  $\frac{1}{2}$  +91 8301010866

vioin@nestsoft.com @ www.nestsoft.com

Our Placement Website: **JobsNEAR.in**